## New Student Checklist

- Spring 2024 semester begins Monday, January 15<sup>th</sup>, 2024
- Understand Your Username and Password for Student Portals
  - Visit<u>www.viterbo.edu/myvu</u> to log into VitNet/Student Planning, 0365/Email, and Moodle
- Submit All Final Transcripts Financial Aid & Registration <u>can be</u> withheld if final transcripts are NOT received prior to the first day of classes
- Finalize Your Financial Aid!
- Return required & relevant <u>New Student Enrollment Forms</u>
  - O Health History and Immunization Form
  - O Meningitis and Hepatitis Form
  - O Student Support Services Form
  - More information can be found at <u>Health Services</u>.
- Complete SafeColleges Trainings you will receive an e-mail with instructions at a later date. Registration <u>may be</u> withheld/student IDs deactivated if not completed prior to first Tuesday of classes.
- Parking Permits: Stop by the Business Office to purchase a commuter pass \$30 anytime between 8a-3p.
- Purchase Your Textbooks <u>Viterbo University Bookstore</u>
- Register for New Student Orientation by Friday, January 5<sup>th</sup>
   Orientation: In-person on Friday, January 12<sup>th</sup>
- Download Viterbo App and use it throughout your time at Viterbo!
   Download the V-Hawk Safe App as well!
- Follow Viterbo on our various social media accounts
- Review <u>Important Dates</u> for spring 2024 from the Business Office, including tuition due dates, refund and book return dates.
- MLK Day of Service, Learning, & Celebration Sign up for service in the morning and plan the afternoon learning & evening celebration into your schedule!
- Make a plan to get involved! <u>Clubs/Orgs</u>, <u>Service Saturdays</u>, and so much more!

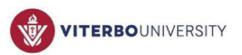

# Campus Resources

#### **Financial Aid**

FAFSA, Aid eligibility, Scholarship information 608-796-3900 <u>financialaid@viterbo.edu</u>

#### **Business Office**

Tuition statement and fees, payment, refund checks 608-796-3850 businessoffice@viterbo.edu

#### **Residence Life**

On-campus housing, meal plans 608-796-3844 <u>residencelife@viterbo.edu</u>

#### Help Desk

Technology issues Username and Password Info -<u>www.viterbo.edu/username</u> 608-796-3870 <u>helpdesk@viterbo.edu</u>

#### **Academic Advising**

Dual-advising, registration, support, questions 608-796-3084 <u>advising@viterbo.edu</u>

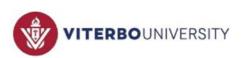

### Course Schedule & Textbook List

#### In Student Planning

- 1) Visit<u>www.viterbo.edu/vitnet</u>
- 2) Log in using your Viterbo username and password
- 3) Go to the "Students" menu
- 4) Under the "Academic Planning" section, click on the "Student Planning" link
- 5) Click option 2, "Plan your Degree & Register for Classes"

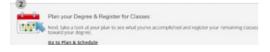

6) Use the arrows to find the "Spring 2024-2025" term

| <    | > Spri  | ng 2019-2020 ( | + | 7) | Choose the "Calendar" view |
|------|---------|----------------|---|----|----------------------------|
| List | Calenda | r              |   |    |                            |

8) Click on the name of the course; use the "Bookstore Information" link to see required texts and/or materials. Click "Check Availability" to select options for renting and buying items

| nstructors          | Lopez-Kaley, M (mdlopezkaley@viterbo.edu)                                                                                                    | RLST / 160 / 003                                     |                    |
|---------------------|----------------------------------------------------------------------------------------------------|------------------------------------------------------|--------------------|
| Aceting Information | M. W. F 8:00 AM 8:55 AM<br>8:26/2019 - 12:6/2019<br>Main Campus, Murphy Center 348 (Lecture)                                                                                                    | Exquired Metericit (R                                |                    |
| ates                | 8/26/2019 - 12/13/2019                                                                                                    | Christian Thought & Practice: A Used ©               | \$12.50            |
| eats Available      | 18 of 35 Total                                                                                                    | 112.50 to 131.25 New                                 | \$25.00            |
| redits              | 3                                                                                                    | Author Kartes Weaver Publisher: Laint Hargh Free Buy |                    |
| rading              | Graded                                                                                                    | Permatis Publick Used O<br>Copyright Year 2015 New   | \$23.50<br>\$31.25 |
| equisites           | None                                                                                                    |                                                      |                    |
| ourse Description   | This class is designed to familiarize students with Christian tradition-its scripture,<br>history, and doctrines-and its application and misapplication to the contemporary<br>world. Students will be given the tools and language to be critical thinkers about<br>religion and religious experience in the public square. Students will have the<br>opportunity to compare and contrast Christian thought with other monothelstic<br>traditions, namely Islam and judaism. Restricted to students with freshman and<br>sophomore standing. May not also take REST-305, 342 or VISM-120. TI | CHECK AVAILABILITY →                                 |                    |
| ooks                | Bookstore Information                                                                                                    |                                                      |                    |

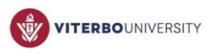

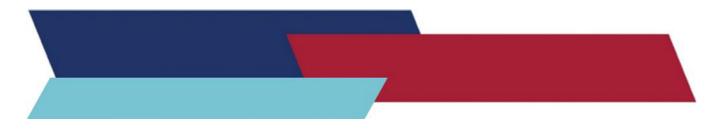

- Visit<u>www.bkstr.com/viterbostore</u> (Note: you will need the list of the classes you registered for if using this option)
- 2) Click on "Textbooks" on the top menu

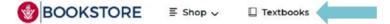

- 3) Choose "Spring 2024" in the "Select Term" drop-down menu
- 4) Choose the department of your course; this is the four-letter code at the beginning of the course name
- 5) Choose the course number and specific section number
- 6) You can add additional courses; when finished, click "Find Materials for Course(s)"

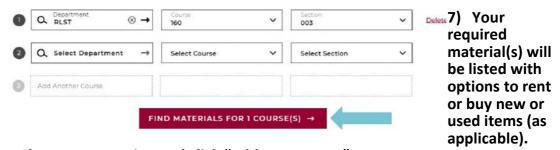

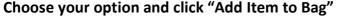

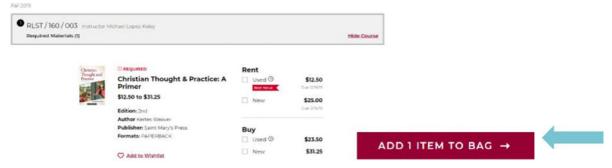

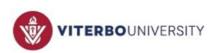